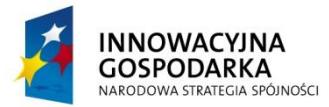

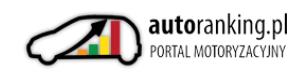

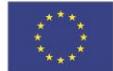

**Dotacje na innowacje - Inwestujemy w Waszą przyszłość**

# **Dla partnerów AUTORANKING.PL**

### **Instrukcja zakładania konta partnera biznesowego / dealera**

Aby założyć konto Partnera AUTORANKING.PL i móc w pełni korzystać z funkcjonalności portalu dla Partnerów, w pierwszej kolejności wybieramy zakładkę "Dla partnerów" z górnego menu.

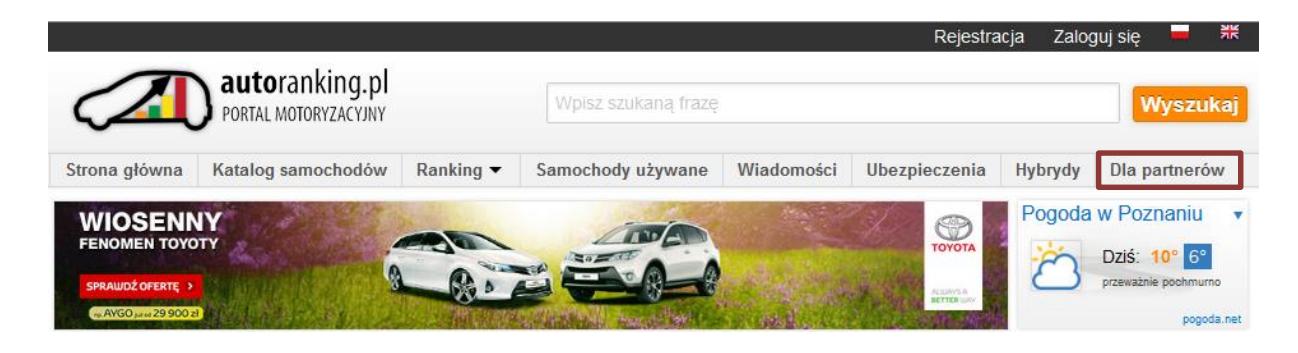

#### **Dla partnerów**

Po wyborze zakładki zostaniemy przekierowani do formularza rejestracji.

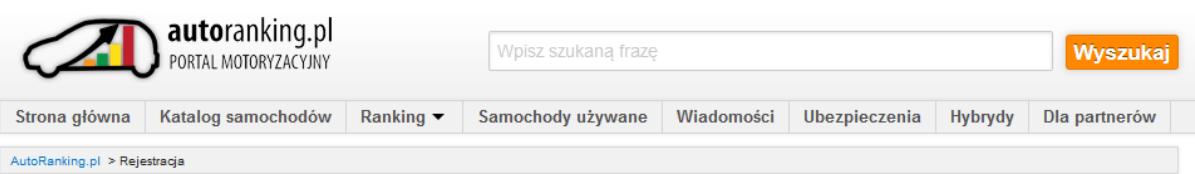

# Zarejestruj. Stwórz nowe konto.

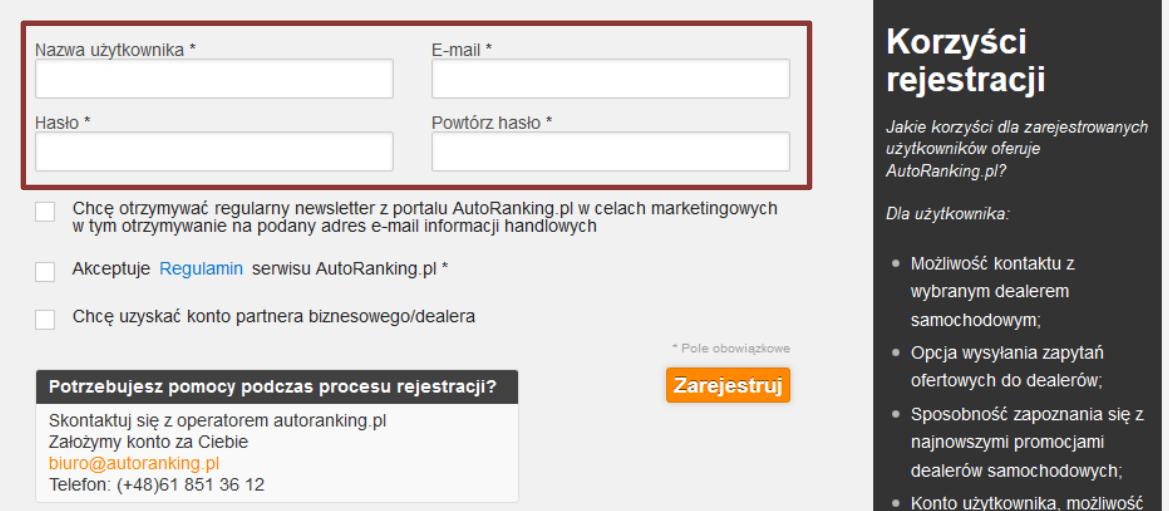

#### **Rejestracja**

*Projekt współfinansowany przez Unię Europejską ze środków Europejskiego Funduszu Rozwoju Regionalnego W ramach Programu Operacyjnego Innowacyjna Gospodarka Działanie 8.2. Wspieranie wdrażania elektronicznego biznesu typu B2B*

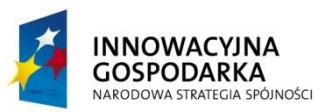

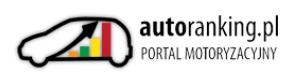

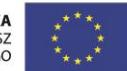

**Dotacje na innowacje - Inwestujemy w Waszą przyszłość**

**Nasi partnerzy mogą zarejestrować się samodzielnie lub skontaktować się bezpośrednio z naszym biurem, wówczas nasi pracownicy pomogą założyć konto i prześlą tymczasowe dane do logowania.**

Samodzielne założenie konta jest również bardzo proste. Należy wybrać nazwę użytkownika, podać kontaktowy adres e-mail oraz wpisać hasło.

Hasło musi mieć minimum 6 znaków.

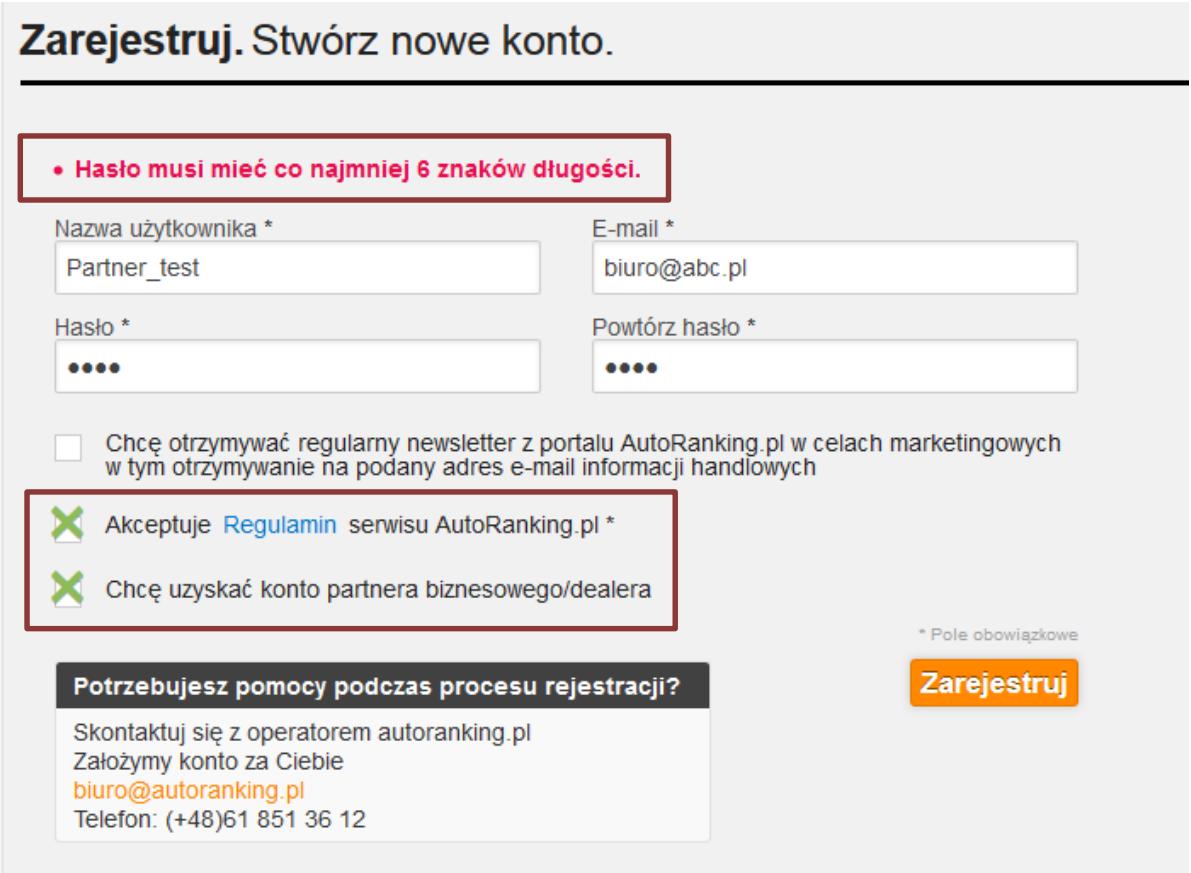

#### **Walidacja hasła**

Należy również oznaczyć checkboxy: "Akceptuję Regulamin serwisu AutoRanking.pl" oraz "Chce uzyskać konto partnera biznesowego/dealera".

Po przejściu formularza rejestracji, konto Partnera musi przejść pozytywnie weryfikację przez pracowników autoranking.pl. W tym celu Partner poproszony zostanie o podanie danych firmy.

#### **UWAGA!**

Tylko nazwa firmy jest polem obowiązkowym.

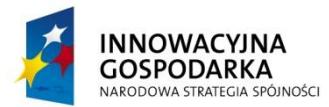

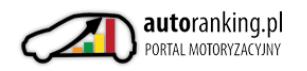

**UNIA EUROPEJSKA EUROPEJSKI FUNDUSZ** ROZWOJU REGIONALNEGO

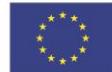

**Dotacje na innowacje - Inwestujemy w Waszą przyszłość**

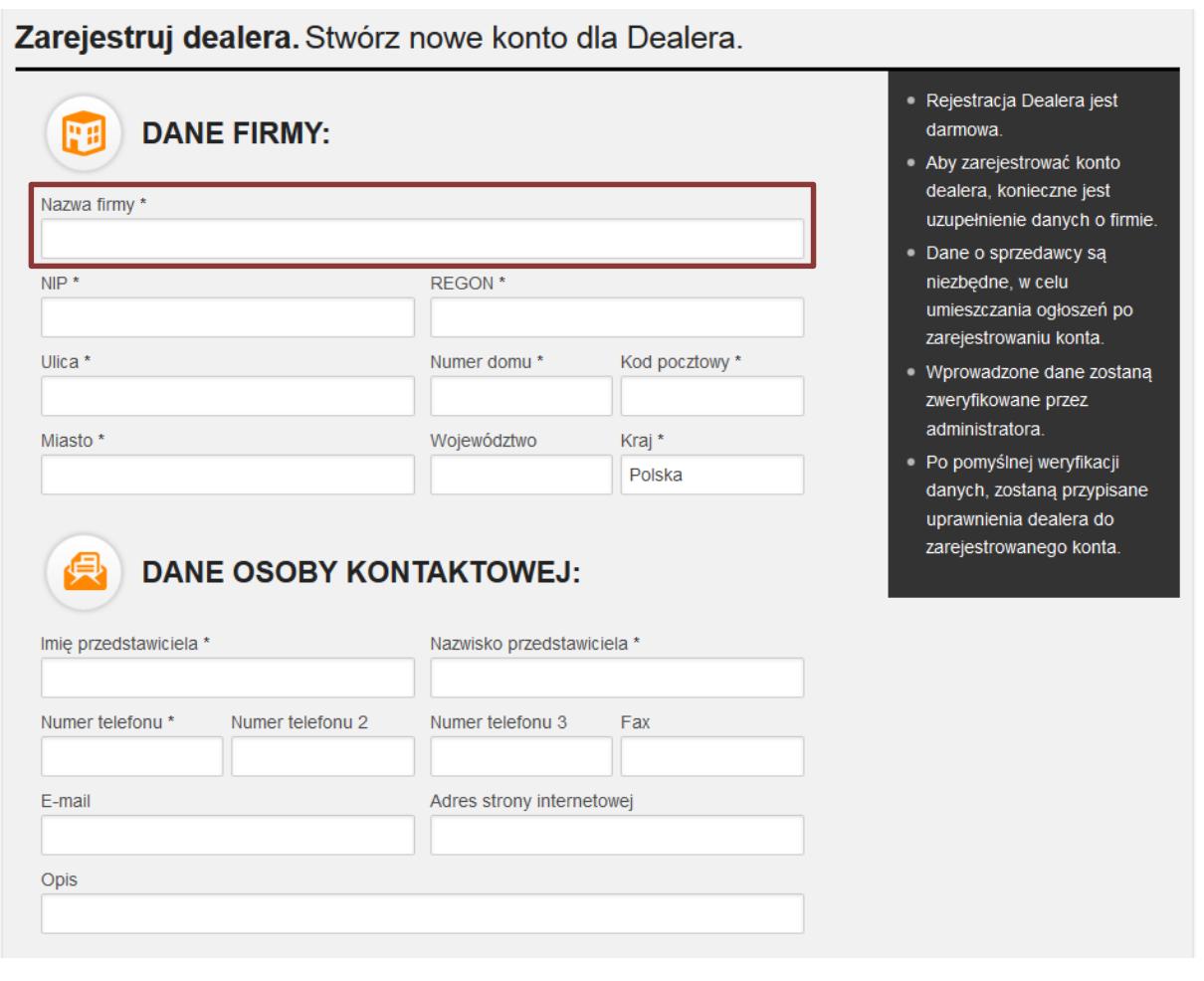

**Formularz danych osobowych**

Po rejestracji na podany adres e-mail wysłana zostanie wiadomość z linkiem aktywacyjnym, która pozwoli sprawdzić poprawność podanego adresu.

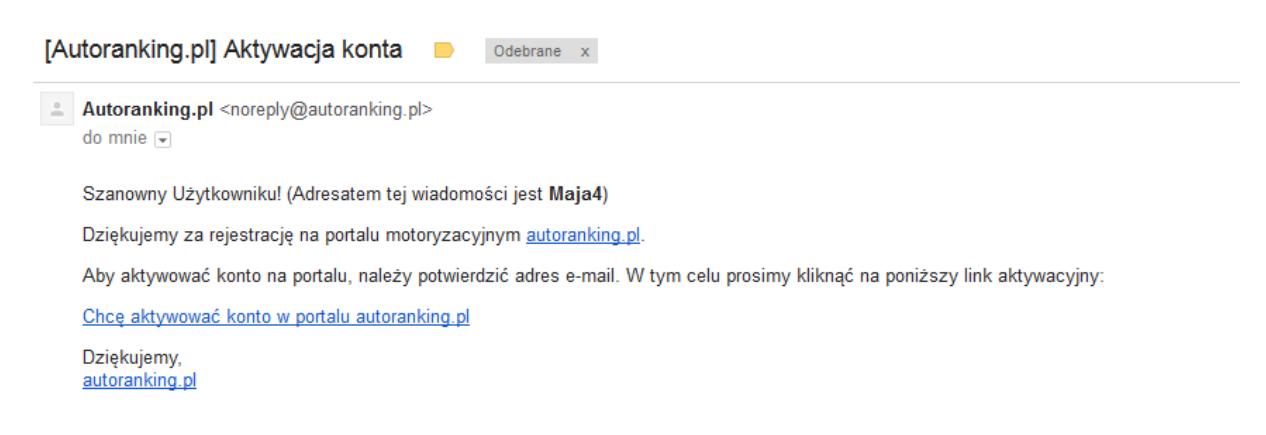

#### **Przykładowy e-mail aktywacyjny**

Należy aktywować konto. Po aktywacji na podany adres e-mail przesłany zostanie e-mail z potwierdzeniem rejestracji.

*Projekt współfinansowany przez Unię Europejską ze środków Europejskiego Funduszu Rozwoju Regionalnego W ramach Programu Operacyjnego Innowacyjna Gospodarka Działanie 8.2. Wspieranie wdrażania elektronicznego biznesu typu B2B*

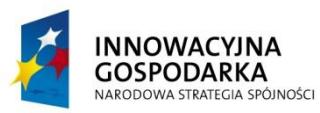

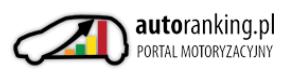

 $\Box$ 

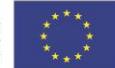

**Dotacje na innowacje - Inwestujemy w Waszą przyszłość**

[Autoranking.pl] Potwierdzenie rejestracji

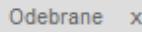

Autoranking.pl <noreply@autoranking.pl> do mnie

Witamy w świecie motoryzacji autoranking.pl Maja4!

Rejestracja przebiegła pomyślnie.

W razie jakichkolwiek pytań lub watpliwości prosimy o kontakt: biuro@autoranking.pl.

Przypominamy, że rejestrując się na naszym portalu, użytkownicy akceptują jego Regulamin

Zapraszamy do korzystania z zasobów naszego portalu!

**Przykładowy e-mail potwierdzający rejestrację**

Potwierdzenie rejestracji oznacza, iż użytkownik może logować się na portalu jako użytkownik indywidualny zarejestrowany.

## **WAŻNE!**

Aby móc korzystać z konta Partnera biznesowego oraz platformy B2B, konto musi zostać **sprawdzone** przez Administratorów portalu autoranking.pl

Po pozytywnej weryfikacji Partner uzyska dostęp do **PLATFORMY AUTORANKING B2B**.

Po zalogowaniu pojawi się wówczas dodatkowe menu platformy.

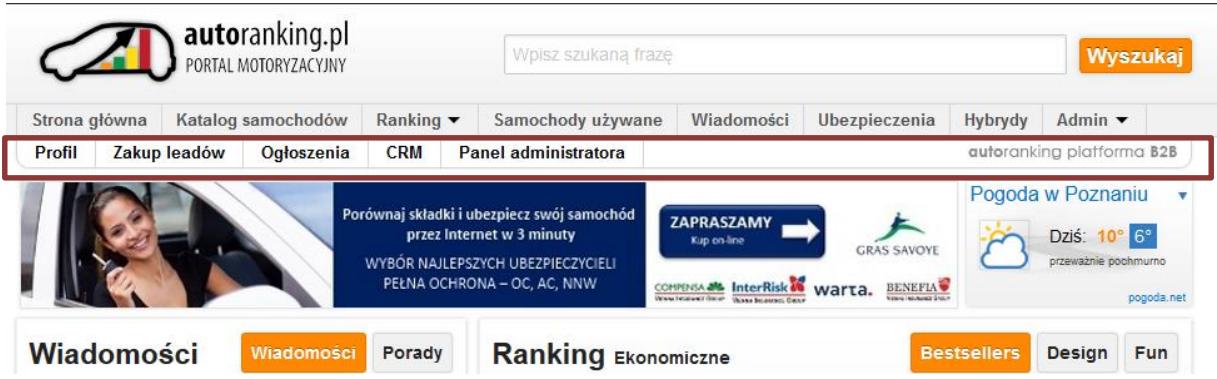

**Menu PARTNERA po aktywacji konta PARTNERA**

# **SERDECZNIE ZAPRASZAMY DO REJESTROWANIA I AKTYWOWANIA KONT PARTNERÓW CAŁKOWICIE ZA DARMO!**

*Projekt współfinansowany przez Unię Europejską ze środków Europejskiego Funduszu Rozwoju Regionalnego W ramach Programu Operacyjnego Innowacyjna Gospodarka Działanie 8.2. Wspieranie wdrażania elektronicznego biznesu typu B2B*

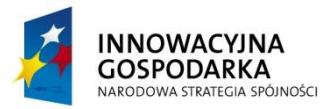

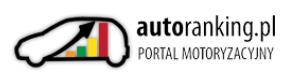

**UNIA EUROPEJSKA**<br>EUROPEJSKI FUNDUSZ<br>ROZWOJU REGIONALNEGO

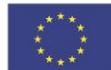

**Dotacje na innowacje - Inwestujemy w Waszą przyszłość**